# **Introduction**

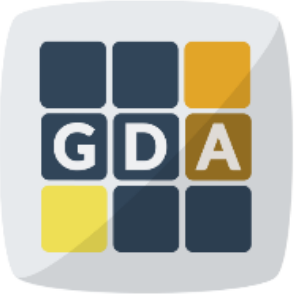

#### **GDA**

**International Course on Genomic Data Analysis** 

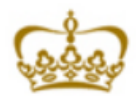

**PRINCIPE FELIPE CENTRO DE INVESTIGACION** 

### Who we are

#### **The Computational Genomics Department at the Centro de Investigación Príncipe Felipe (CIPF), Valencia, Spain,**

ciberer<sup>3</sup>IER

#### **and…**

**...the INB, National Institute of Bioinformatics (Functional Genomics Node) and the BiER (CIBERER Network of Centers for Rare Diseases)**

**http://bioinfo.cipf.es http://www.babelomics.org**

**DE INVESTIGACION** 

 **@xdopazo @bioinfocipf**

Proyectos

**PROMETEO** 

Generalitat Valenciana

F.E.D.E.R.

La Marató de TV3

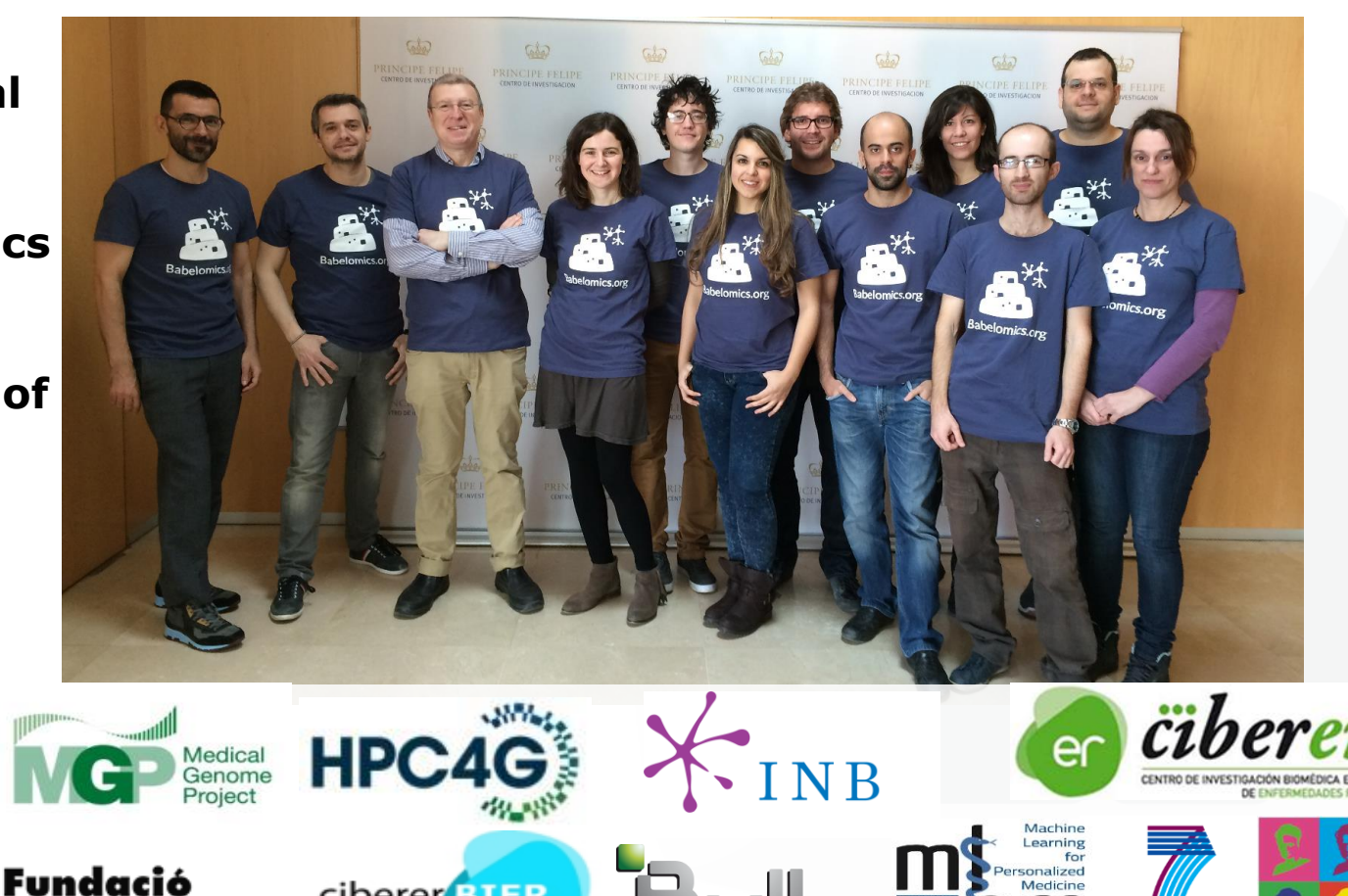

**PEOPLE** 

#### Papers published in microarrays and NGS technologies

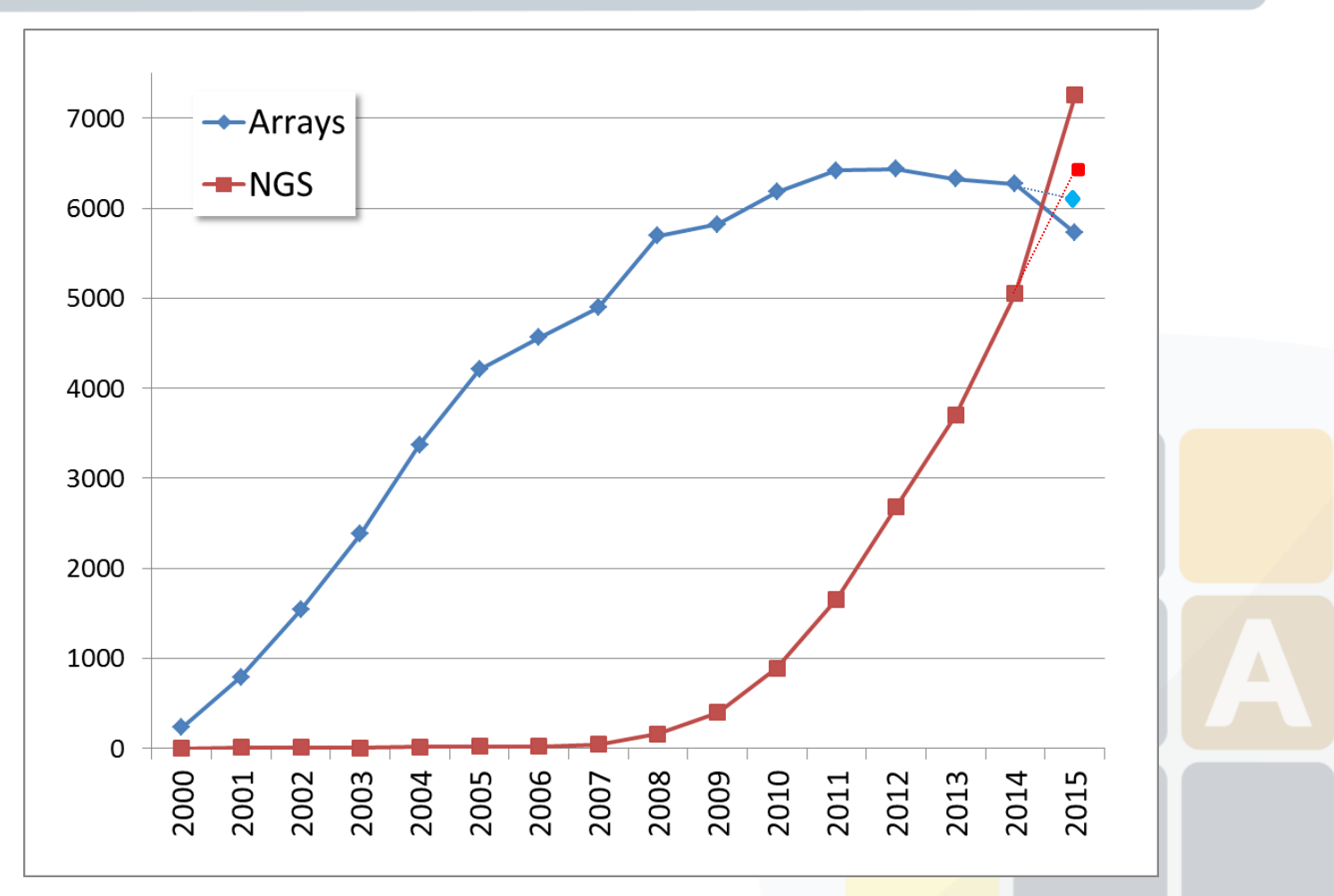

**Source Pubmed. Query:** "high-throughput sequencing"[Title/Abstract] OR "next generation sequencing"[Title/Abstract] OR "rna seq"[Title/Abstract]) AND year[Publication Date]

### Tools used in the course

#### 579 papers cite Babelomics (plus 835FatiGO cites)

*(source ISI Web of Knowledge, Februry2016)*

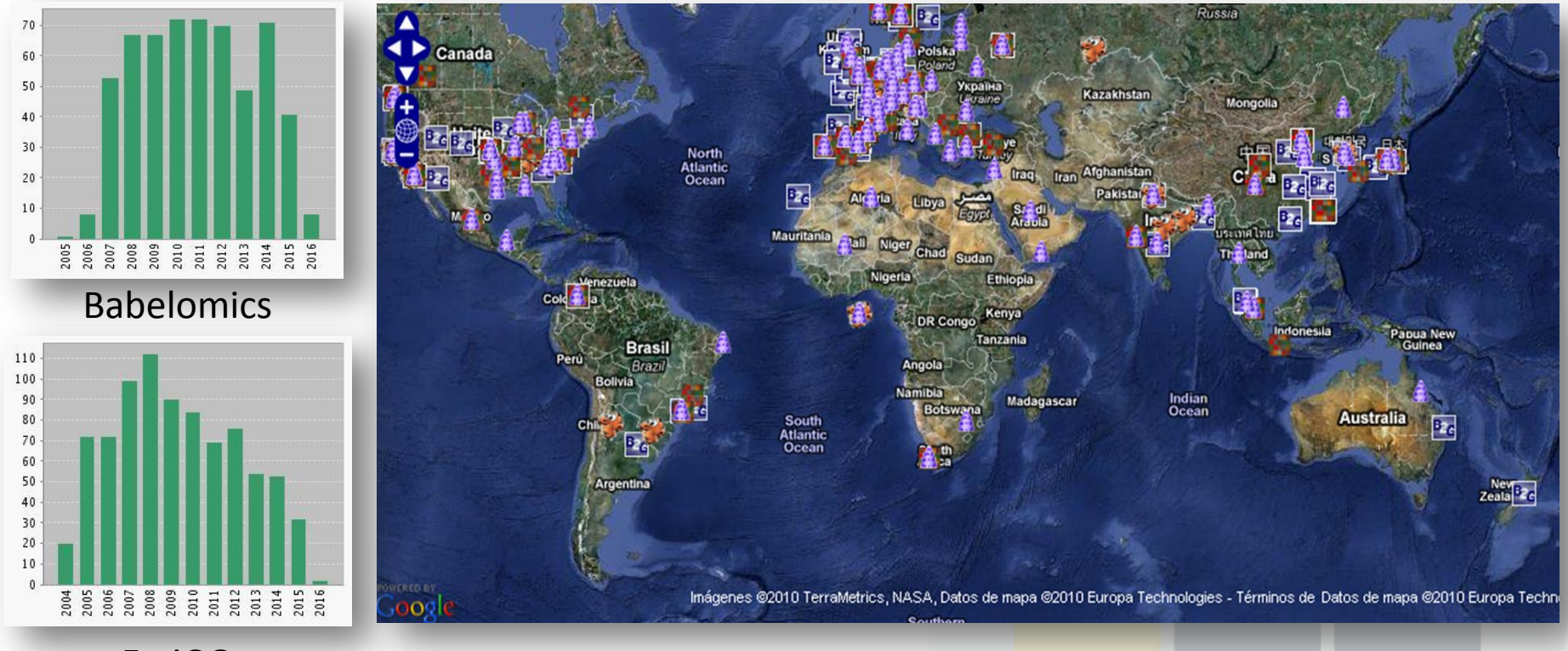

#### FatiGO

More than 150,000 experiments analysed during the last year. More than 1000 experiments per day.

# Babelomics in the textbooks

The Babelomics suite of programs becomes a classic. Now is cited as a method in the last edition of **Molecular Cloning**. The protocol 4 of chapter 8, Expression Profiling by Microarray and RNA-seq, contains a description on how to use Babelomics to analyze expression data.

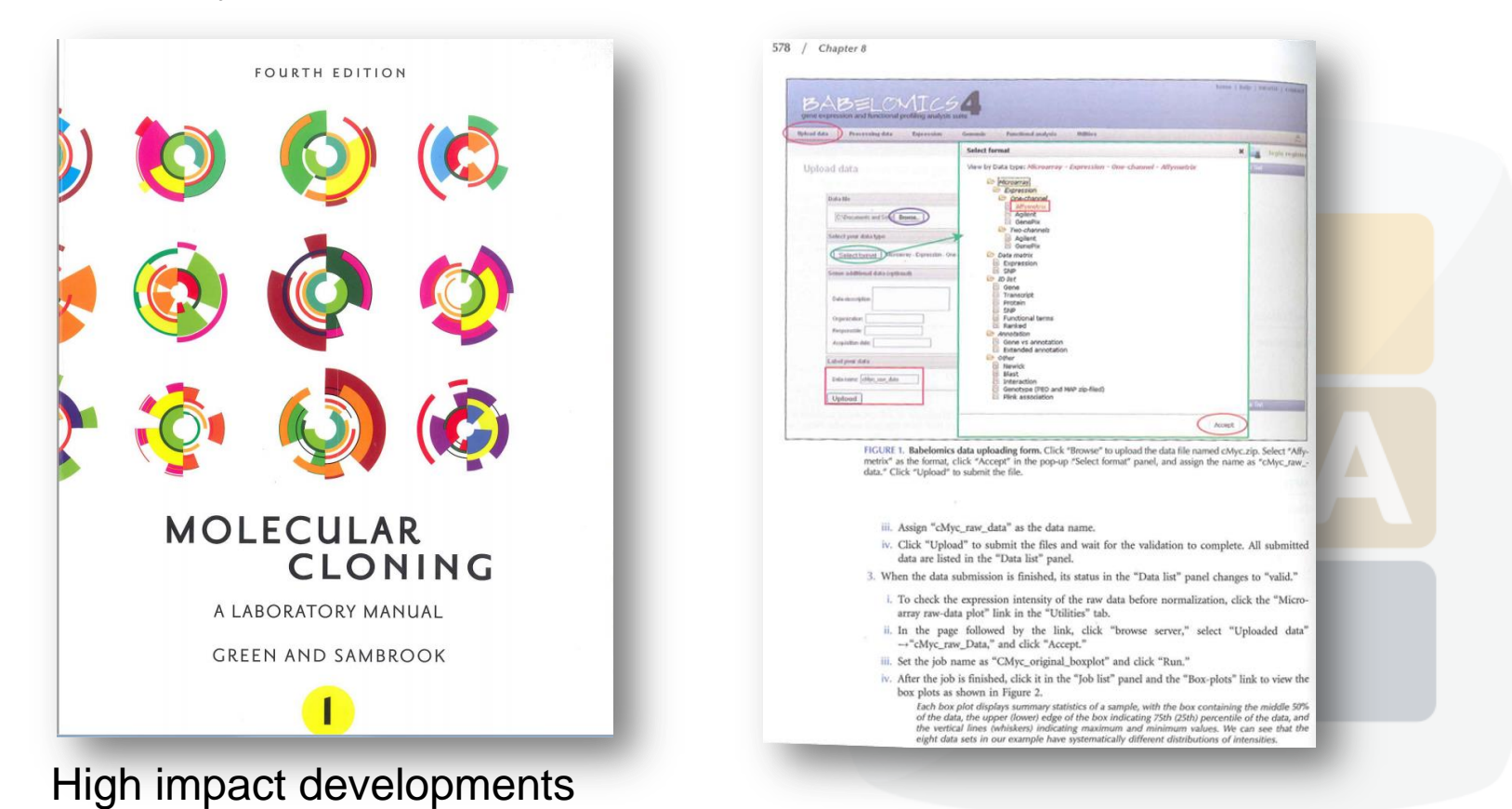

### Software development

#### **Functional analysis**

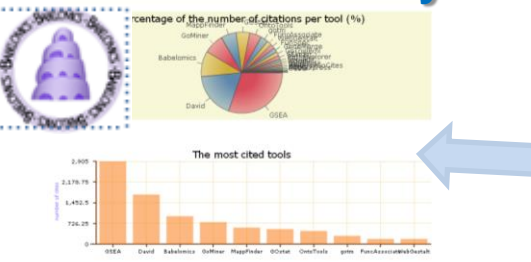

*See interactive map of for the last 24h use http://bioinfo.cipf.es/toolsusage* Babelomics is the third most cited tool for functional analysis. Includes more than 30 tools for advanced, systems-biology based data analysis

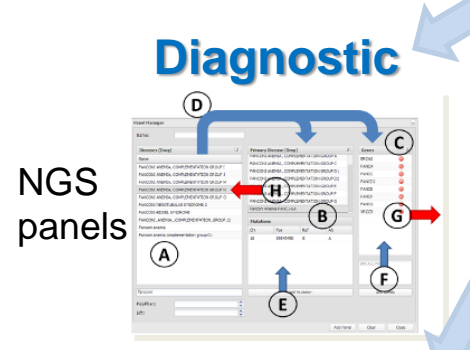

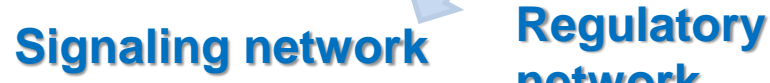

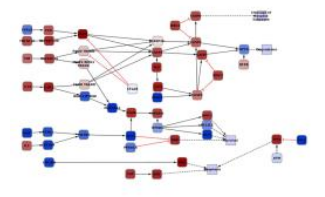

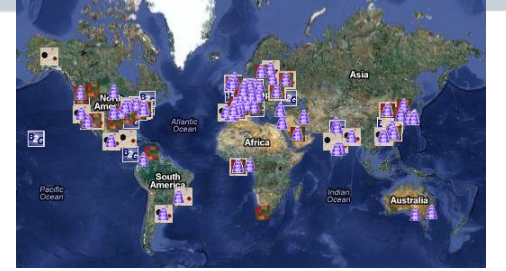

**Variant prioritization**

**Interaction network**

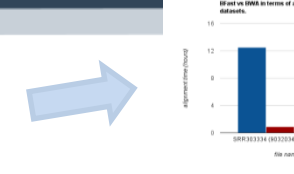

**Visualization**

#### HPC on CPU, SSE4, **Mapping**

GPUs on NGS data processing Speedups up to 40X

Ultrafast genome viewer with google technology

#### Genome maps is now part of the ICGC data portal

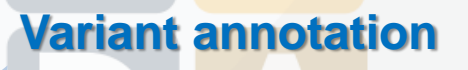

**CellBase** Knowledge database

More than 150.000 experiments were analyzed in our tools during the last year

**network**

## Background

### **The road of excess leads to the palace of wisdom**

(*William Blake, 28 November 1757 – 12 August 1827, poet, painter, and printmaker*)

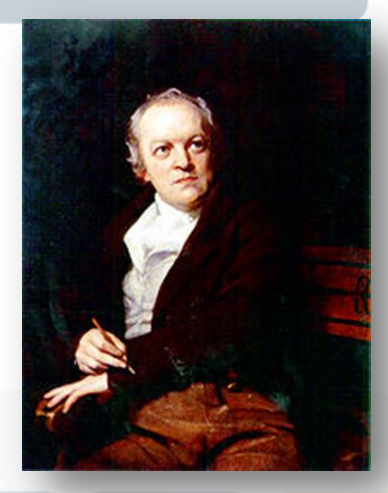

The introduction and popularisation of high-throughput techniques has drastically changed the way in which biological problems **can** be addressed and hypotheses **can** be tested.

But not necessarily the way in which we really address or test them…

Here you will learn how to do so using state-of-the-art methods and software.

# NGS genomic data analysis

#### Two main applications:

- Diagnostic
- Disease gene finding

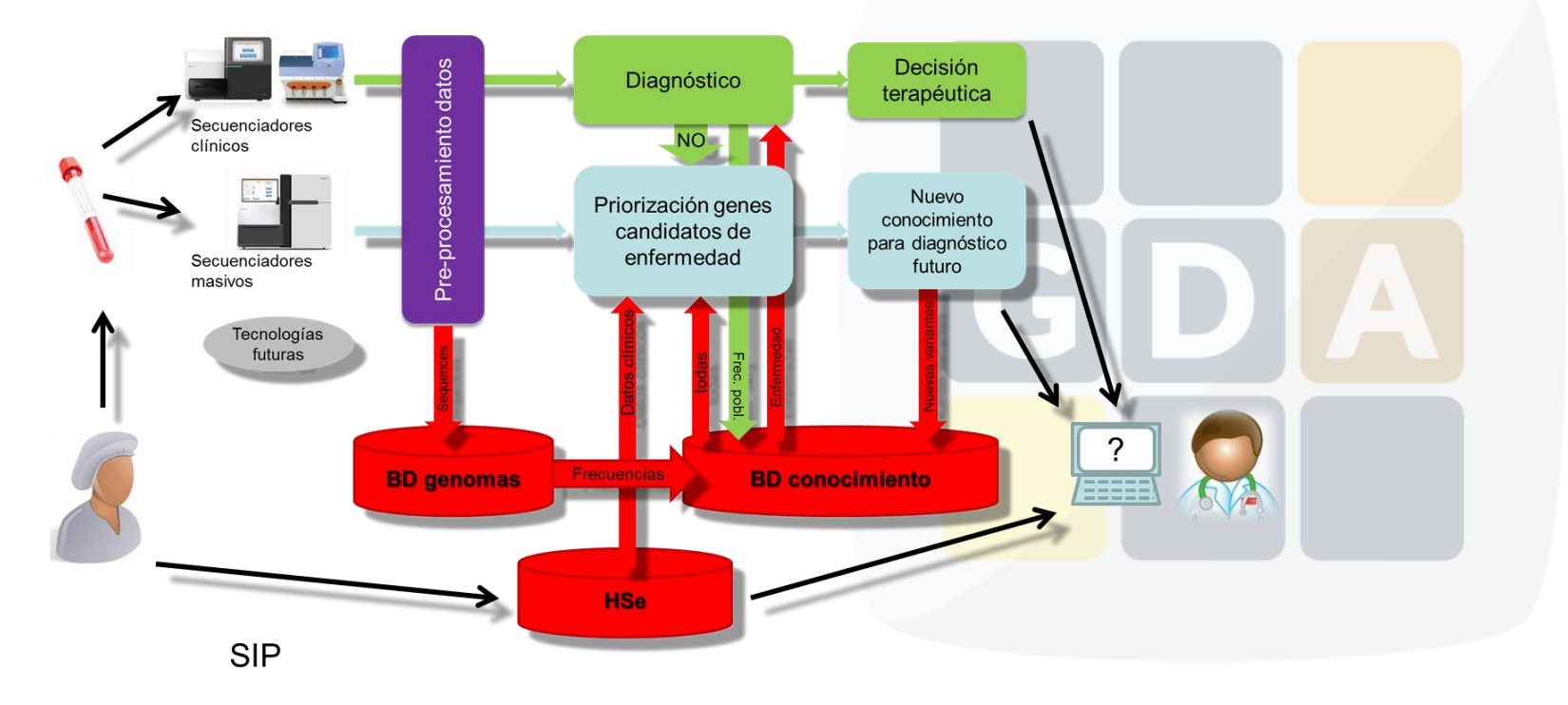

# Disease gene finding

Typically, an exome renders between 40 and 60K variants (and a genome about 1 million). Only one or a few among all of them are expected to be the causative factors of the disease.

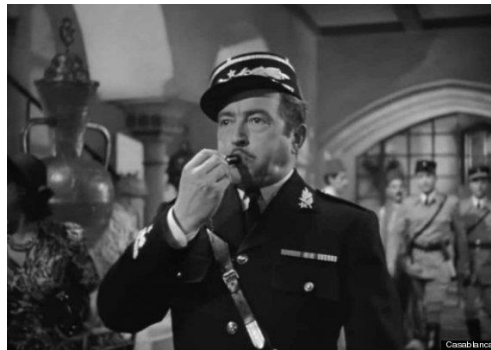

*Casablanca: Round up all suspicious characters and search them for stolen documents.* 

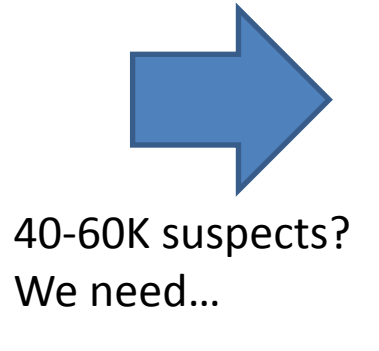

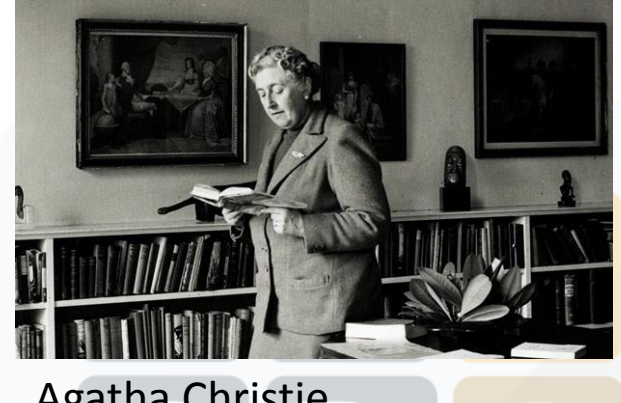

Agatha Christie

The prioritization process is like a police investigation in which suspected are discarded by their alibies

Thus, through sequential heuristic filtering steps, unlikely candidates are discarded and a final, reduced list with one or a few candidate genes is (hopefully) produced

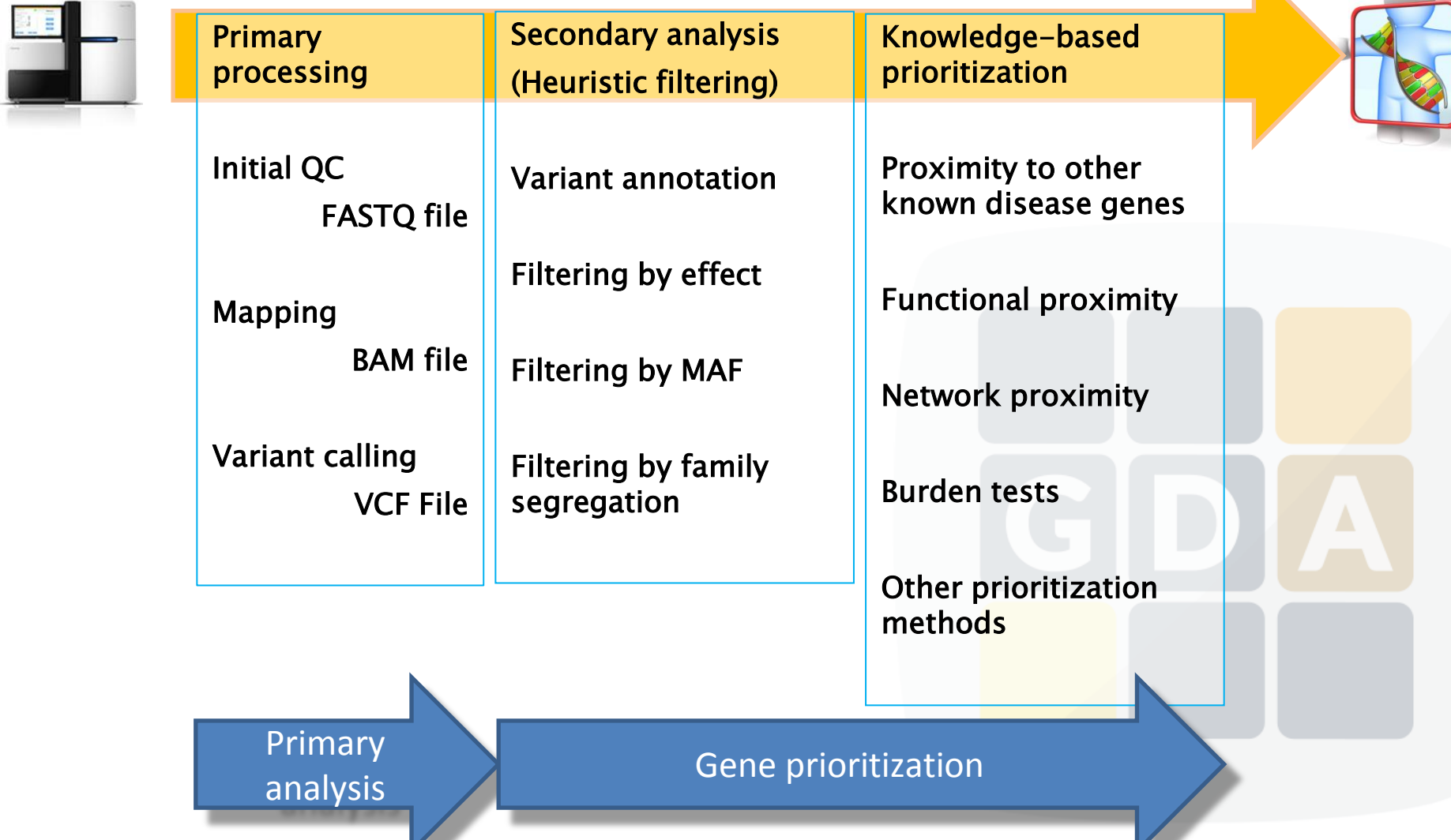

頭目

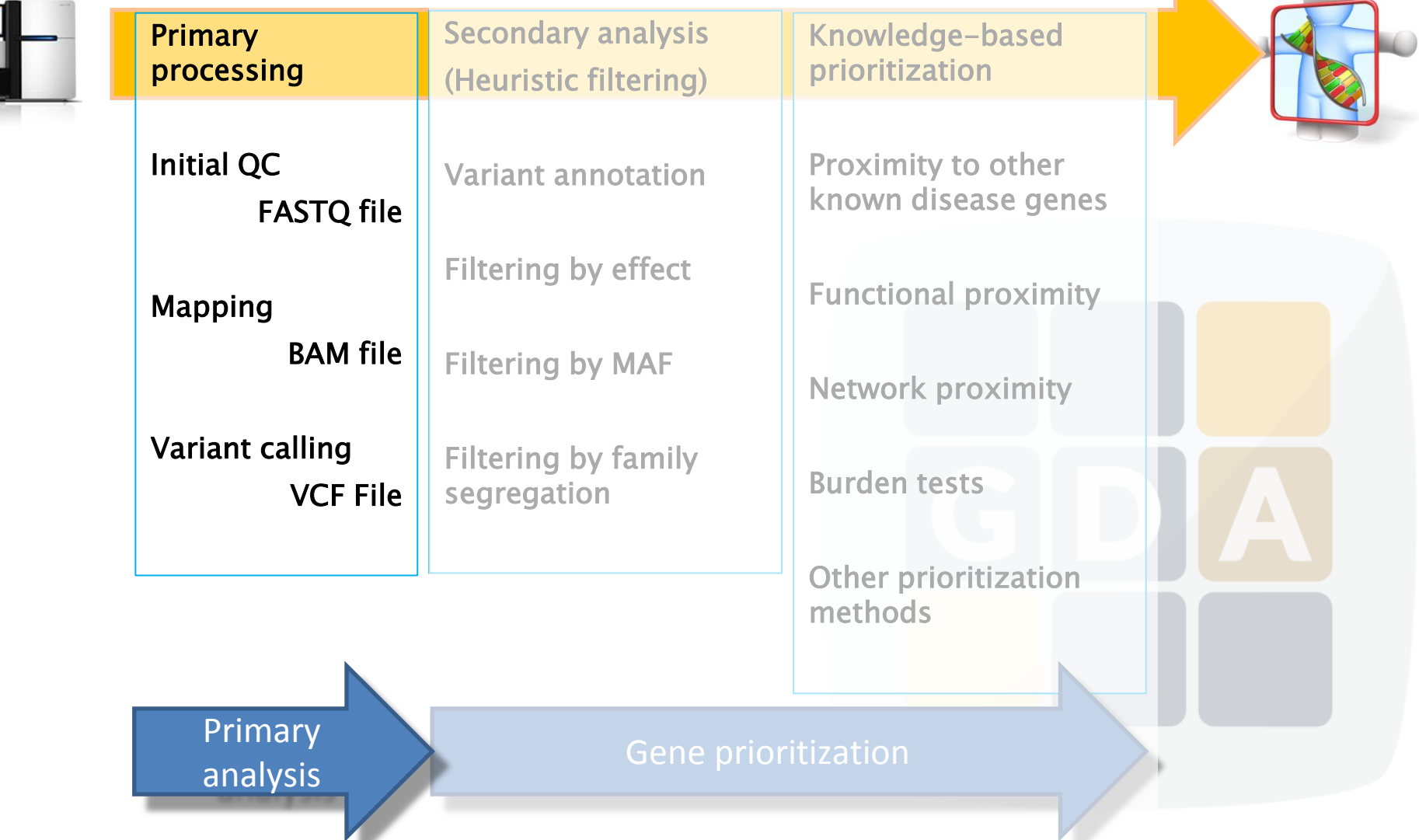

И

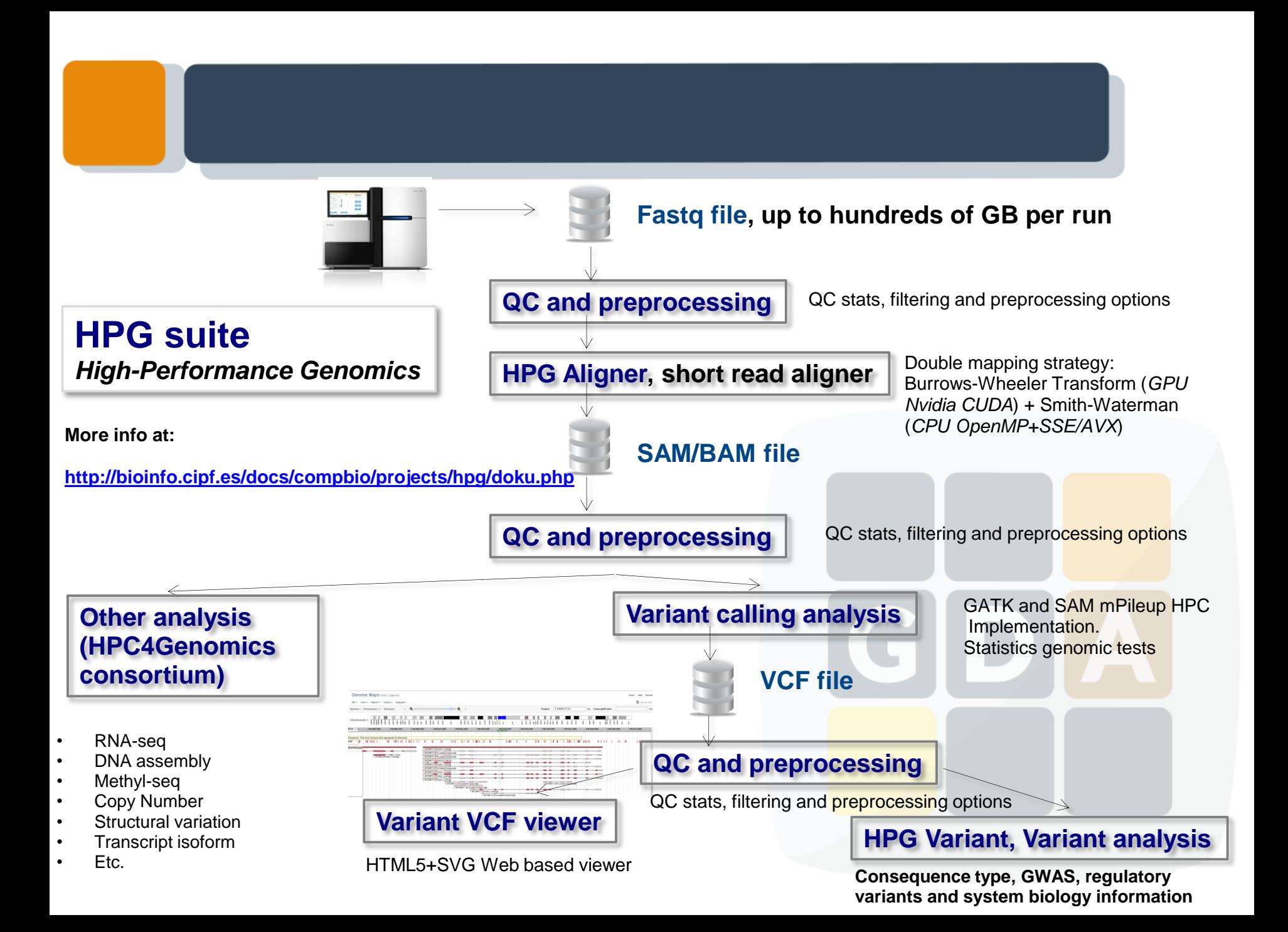

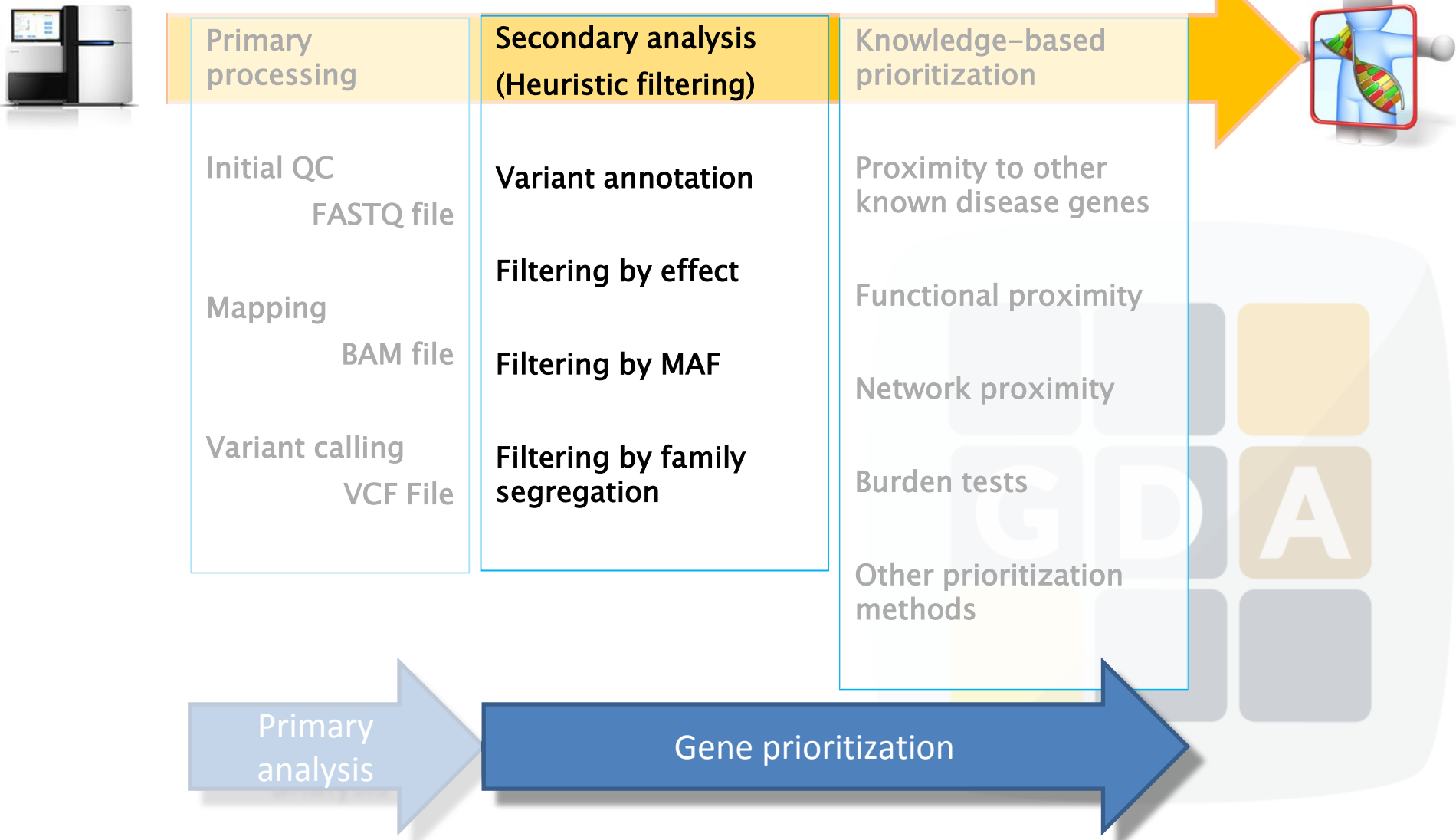

# Heuristic filtering

F. Tort et al. / Molecular Genetics and Metabolism xxx (2013) xxx-xxx

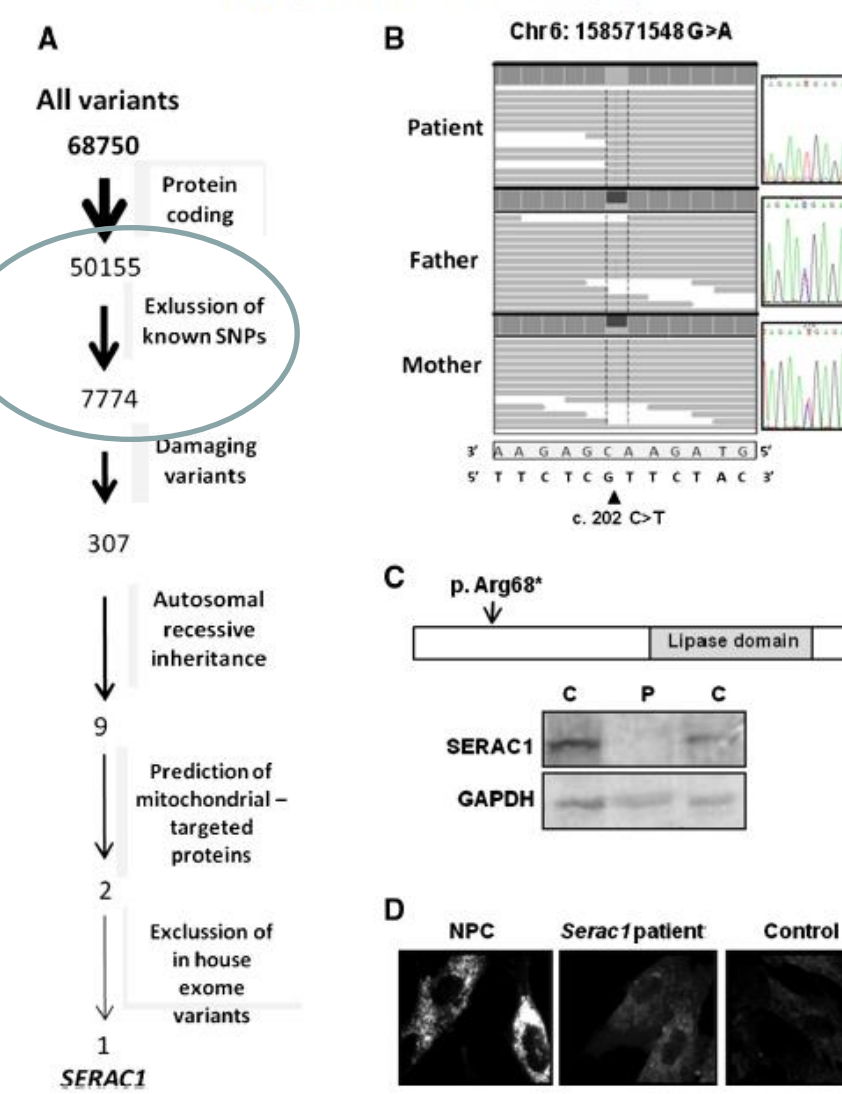

3-Methylglutaconic aciduria (3- MGA-uria) is a heterogeneous group of syndromes characterized by an increased excretion of 3-methylglutaconic and 3-methylglutaric acids.

WES with a consecutive filter approach is enough to detect the new mutation in this case.

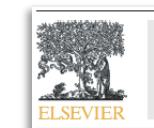

Contents lists available at SciVerse ScienceDirect **Molecular Genetics and Metabolism** 

journal homepage: www.elsevier.com/locate/ymgme

Exome sequencing identifies a new mutation in SERAC1 in a patient with 3-methylglutaconic aciduria

Frederic Tort<sup>a, b</sup>, María Teresa García-Silva<sup>c</sup>, Xènia Ferrer-Cortès<sup>a</sup>, Aleix Navarro-Sastre<sup>a, b</sup>, Judith Garcia-Villoria a,b, Maria Josep Coll a,b, Enrique Vidal <sup>d</sup>, Jorge Jiménez-Almazán <sup>d</sup>, Joaquín Dopazo <sup>d, e, f</sup>, Paz Briones a, b, g, Orly Elpeleg h, Antonia Ribes a, b, \*

Secció d'Errors Congènits del Metabolisme, Servei de Bioquímica i Genètica Molecular, Hospital Clinic, IDIBAPS, 08028, Barcelona, Spain

CIBER de Enfermedades Raras (CIBERER), Barcelona, Spain

Cusos de Enfermedades Mitocondriales-Enfermedades Metabólicas Hereditarias. Servicio de Pediatría, Hospital 12 de Octubre, Madrid, Spain<br>Unidad de Enfermedades Mitocondriales-Enfermedades Metabólicas Hereditarias. Servicio BIER, CIBERER, Centro de Investigación Principe Felipe, Valencia, Spain

.<br>Computational Medicine Institute, Centro de Investigación Príncipe Felipe (CIPF), Valencia, Spair

Functional Genomics Node, (INB) at CIFF, Valencia, Spain

<sup>t</sup> Conseio Superior de Investigaciones Científicas (CSIC), Barcelona, Spain

Monique and Jacques Roboh Department of Genetic Research, Hadassah, Hebrew University Medical Center, Jerusalem, Israel

### The BiERapp

#### BiERapp 1.5.0

DLogin & Signup <sup>8</sup>

W88-W93 Nucleic Acids Research, 2014, Vol. 12, Web Server issue doi: 10.1093/nar/gku407

Published online 06 May 2014

#### A web-based interactive framework to assist in the prioritization of disease candidate genes in whole-exome sequencing studies

Alejandro Alemán<sup>1,2</sup>, Francisco Garcia-Garcia<sup>1</sup>, Francisco Salavert<sup>1,2</sup>, Ignacio Medina<sup>1</sup> and Joaquín Dopazo<sup>1,2,3,\*</sup>

<sup>1</sup>Computational Genomics Department, Centro de Investigación Príncipe Felipe (CIPF), Valencia 46012, Spain, <sup>2</sup>Bioinformatics of Rare Diseases (BIER), CIBER de Enfermedades Raras (CIBERER), Valencia 46010, Spain and <sup>3</sup> Functional Genomics Node, (INB) at CIPF, Valencia 46012, Spain

Received February 22, 2014; Revised April 27, 2014; Accepted April 28, 2014

An interactive web tool that implements different heuristic filters for disease variant/gene prioritization

#### Overview

**BiER** 

Welcome to the gene/variant prioritization tool of the BIER (the Te BioInformatic for Rare Diseases). This interactive tooI allows finding genes a by deleterious variants that segregate along family pedigrees, case-cont sporadic samples.

**BiERapp** 

#### Supported by

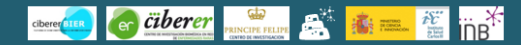

#### Note:

BierApp web application makes an intensive use of the HTML5 standard and other cutting-edge web technologies such as Web Components, so only modern web browsers are fully supported, these include Chrome 36+, Firefox 32+, IE 10+, Safari 7+ and Opera 24+

> BierApp: created by Computational Genomics Department Centro de Investigación Principe Felipe

# The BiERapp

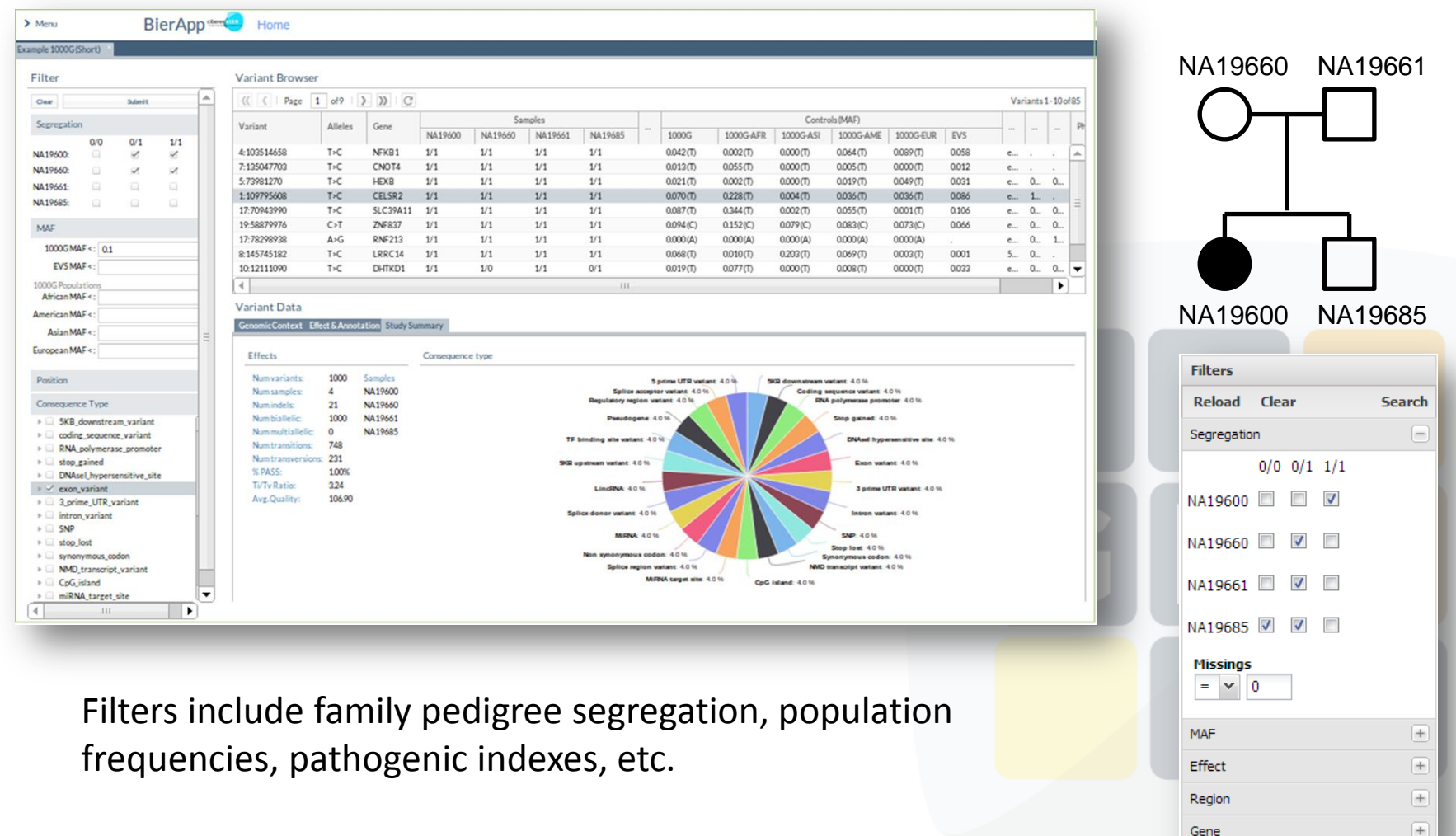

# Successful use of BiERapp

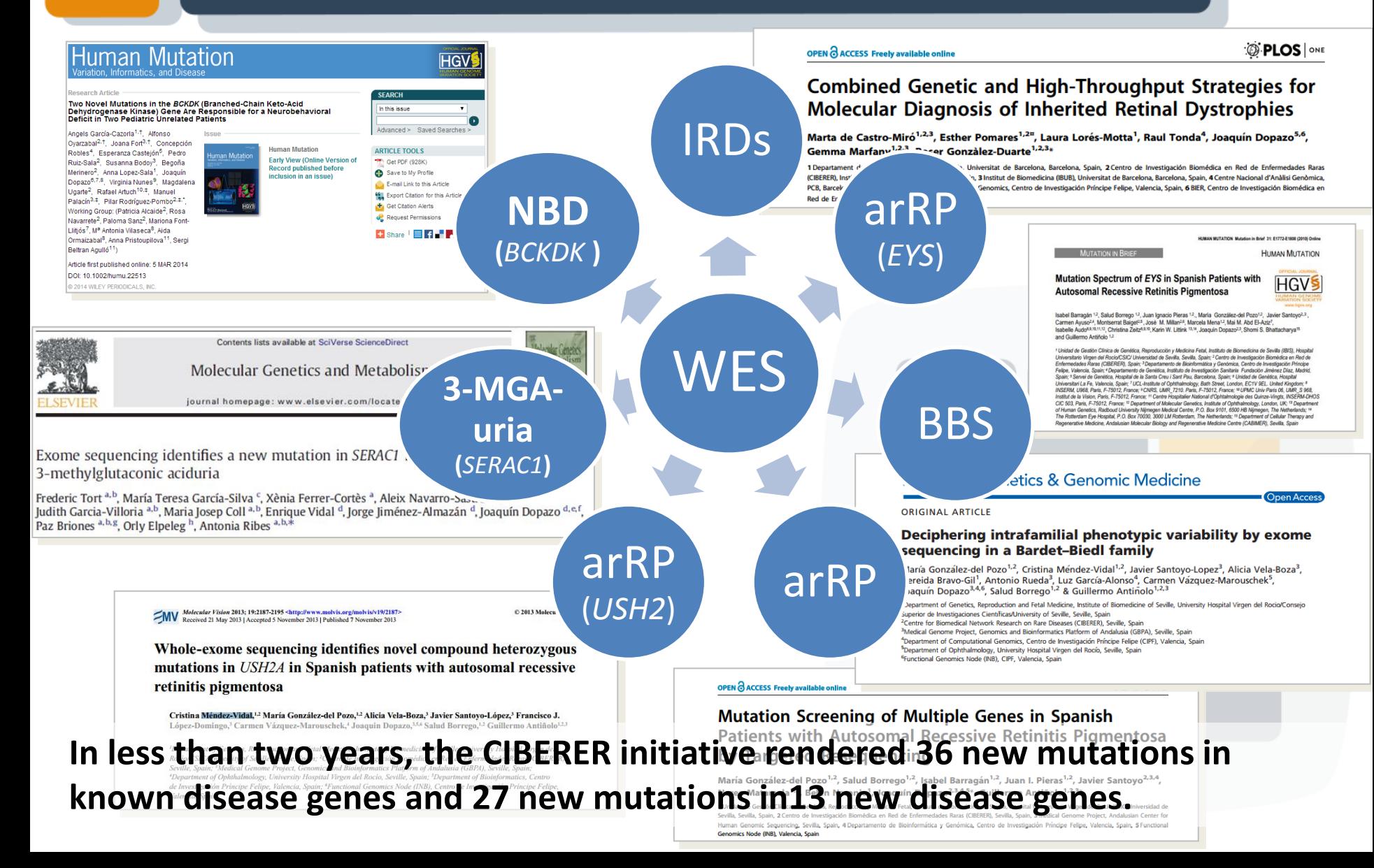

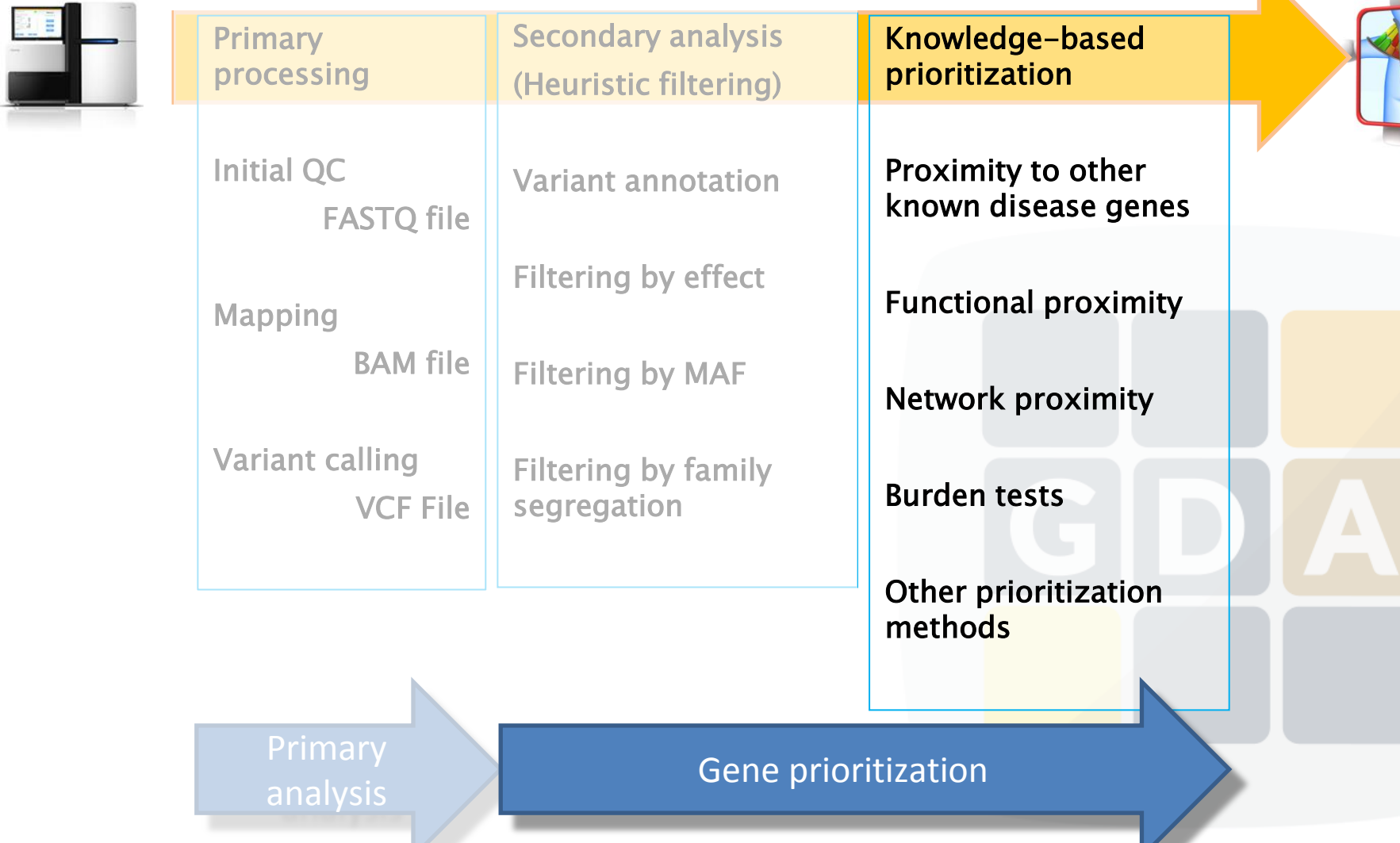

### Knowledge-based prioritization

Nucleic Acids Research Advance Access published May 19, 2009

#### **Network analysis**

#### Nucleic Acids Research, 2009, 1-6 doi:10.1093/nar/gkp402 Research SNOW, a web-based tool for the statistical analysis Four new loci associations discovered by pathway-based and network of protein-protein interaction networks analyses of the genome-wide variability profile of Hirschsprung's disease Pablo Minguez<sup>1</sup>, Stefan Götz<sup>1,2</sup>, David Montaner<sup>1</sup>, Fatima Al-Shahrour<sup>1</sup> and Raguel Ma Fernández $^{1/2}$ , Marta Bleda $^{2/3}$ , Rocío Núñez-Torres $^{1/2}$ , Ignacio Medina $^{3/4}$ , Berta Luzón-Toro $^{1/2}$ , Luz Joaquin Dopazo<sup>1,2,3,\*</sup> García-Alonso<sup>3</sup>, Ana Torroglosa<sup>1,2</sup>, Martina Marbà<sup>3,4</sup>, Ma Valle Enguix-Riego<sup>1,2</sup>, David Montaner<sup>3</sup>, Guillermo Antiñolo<sup>1,2</sup>, Joaquín Dopazo<sup>2,3,4\*</sup> and Salud Borrego<sup>1,2\*</sup> <sup>1</sup>Department of Bioinformatics and Genomics, Centro de Investigación Príncipe Felipe (CIPF), <sup>2</sup>CIBER de Enfermedades Raras (CIBERER) and <sup>3</sup>Functional Genomics Node (INB) at CIPF, Valencia, Spain \* Corresponding authors: Joaquín Dopazo jdopazo@cipf.es - Salud Borrego salud.borrego.sspa@juntadeandalucia.es Received January 21, 2009; Revised April 22, 2009; Accepted May 2, 2009 Author Affiliations For all author emails, please log on. Orphanet Journal of Rare Diseases 2012, 7:103 doi:10.1186/1750-1172-7-103 Published: 28 December 2012  $\sum_{FCF1}$ Published online 27 July 2012 Nucleic Acids Research, 2012, Vol. 40, No. 20 e158  $P_{EN3}$ doi:10.1093/nar/gks699 Discovering the hidden sub-network component in a ranked list of genes or proteins derived MAPK3 from genomic experiments MAPK1 **MAPKR** Luz García-Alonso<sup>1</sup>, Roberto Alonso<sup>1</sup>, Enrique Vidal<sup>1</sup>, Alicia Amadoz<sup>1</sup>, Alejandro de María<sup>1</sup>, Pablo Minguez<sup>2</sup>, Ignacio Medina<sup>1,3</sup> and Joaquín Dopazo<sup>1,3,4,\*</sup> <sup>1</sup>Department of Bioinformatics, Centro de Investigación Príncipe Felipe (CIPF), Valencia, Spain, <sup>2</sup>European Molecular Biology Laboratory, Meyerhofstrasse 1, 69117 Heidelberg, Germany, <sup>3</sup>Functional Genomics Node (INB) at CIPF, Valencia and <sup>4</sup>CIBER de Enfermedades Raras (CIBERER), Valencia, Spain Received March 14, 2012; Revised June 1, 2012; Accepted June 26, 2012 RHOC CDC42 RAC1 PLCB1 *CHRNA7* (rs2175886 p = 0.000607) *IQGAP2* (rs950643 p = 0.0003585) *DLC1* (rs1454947 p = 0.007526) NFKB1  $PHOX2B$ PAX6 GFRA2 **O**<br>NRTN SNPs validated in independent cohorts  $\Omega$

## NGS for diagnostic

mentation

Generate Report

Published online 26 May 2014 Nucleic Acids Research, 2014, Vol. 42, Web Server issue W83-W87 doi: 10.1093/nar/gku472 A web tool for the design and management of panels of genes for targeted enrichment and massive sequencing for clinical applications Alejandro Alemán<sup>1,2</sup>, Francisco Garcia-Garcia<sup>1</sup>, Ignacio Medina<sup>1</sup> and Joaquín Dopazo<sup>1,2,3,</sup> Panel Retinitis Pigmi

Computational Genomics Department, Centro de Investigación Príncipe Felipe (CIPF), Valencia, 46012, Spain, <sup>2</sup>Bioinformatics of Rare Diseases (BIER), CIBER de Enfermedades Raras (CIBERER), Valencia, 46012, Spain and <sup>3</sup>Functional Genomics Node, (INB) at CIPF, Valencia, 46012, Spain

Received March 1, 2014; Revised May 01, 2014; Accepted May 13, 2014

**TFAM** 

C:\fakepath\patient1\_R.vcf

Reset

Example Data Search

Panel:

VCF File:

Run

 $R$ 

 $\exists$ 

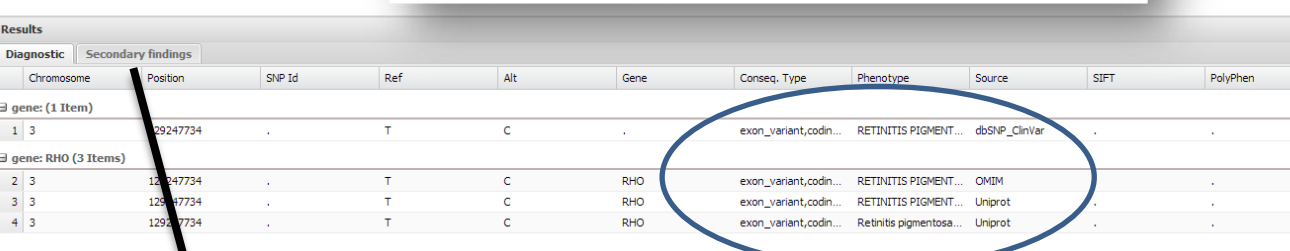

Diagnostic mutations

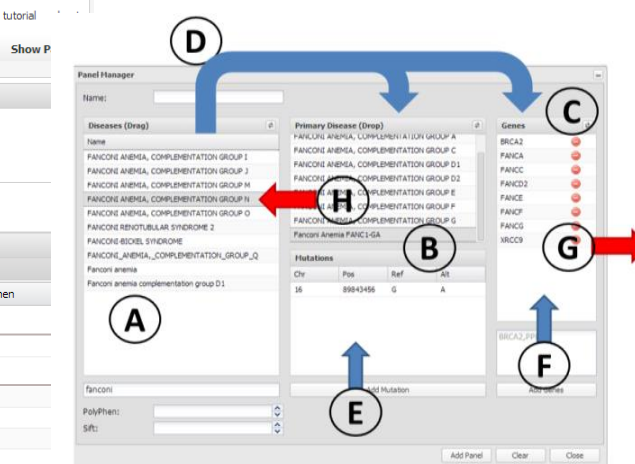

#### Tool for defining panels

If no diagnostic variants appear, then **Results** secondary findings are studied **Diagnostic** Chromosome SNP To Ref Gene Phenotype Source **SIFT** PolyPhen Position Conseg. Type  $5 \mid 2$ 182413259 A Ġ **CERKL** intron variant, NMD. Ā  $6<sup>2</sup>$ 182413602 T **CERKL** intron variant, NMD.  $7<sup>2</sup>$ 182521578 G A **CERKL** intron variant, NMD. 182543455 Ć **CERKL**  $0.003$  $8 \mid 2$ intron\_variant, 5KB  $0.76$  $\exists$  gene: CNGA1 (1 Item)  $9|4$ 47953515 T. A CNGA1 intron\_variant,SNP New filter based on gene: CNGB1 (12 Items)  $10<sub>10</sub>$ 16 57937788 T Ċ CNGB<sub>1</sub> 5KB upstream vari. local population variant  $11$  16 G c 5KB upstream vari. 57937856 CNGB<sub>1</sub>  $12 \mid 16$ 57937895 G Δ CNGB<sub>1</sub> intron variant, 5KB frequencies http://team.babelomics.org CNGB<sub>1</sub> intron variant.5KF

# Uses of BiERapp and TEAM

#### **Implementation of tools in the IT4I Supercomputing Center (Czech Republic)**

The pipelines of primary and secondary analysis developed by the Computational Genomics Department of the CIPF in close collaboration with the Bull Chair of computational genomics has proven its efficiency in the analysis of more than 1000 exomes in a joint collaborative project of the CIBERER and the MGP A first pilot implementation has been done in the IT4I supercomputing center, which aims to centralize the analysis of genomics data in the country.

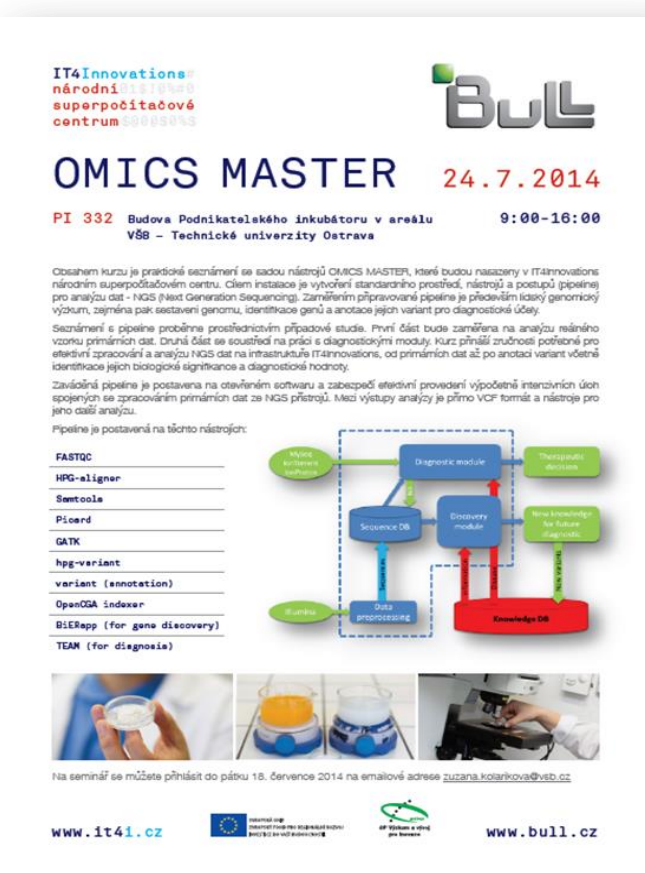

## Course schedule

#### GDA2016: 29 Feb - 4 Mar

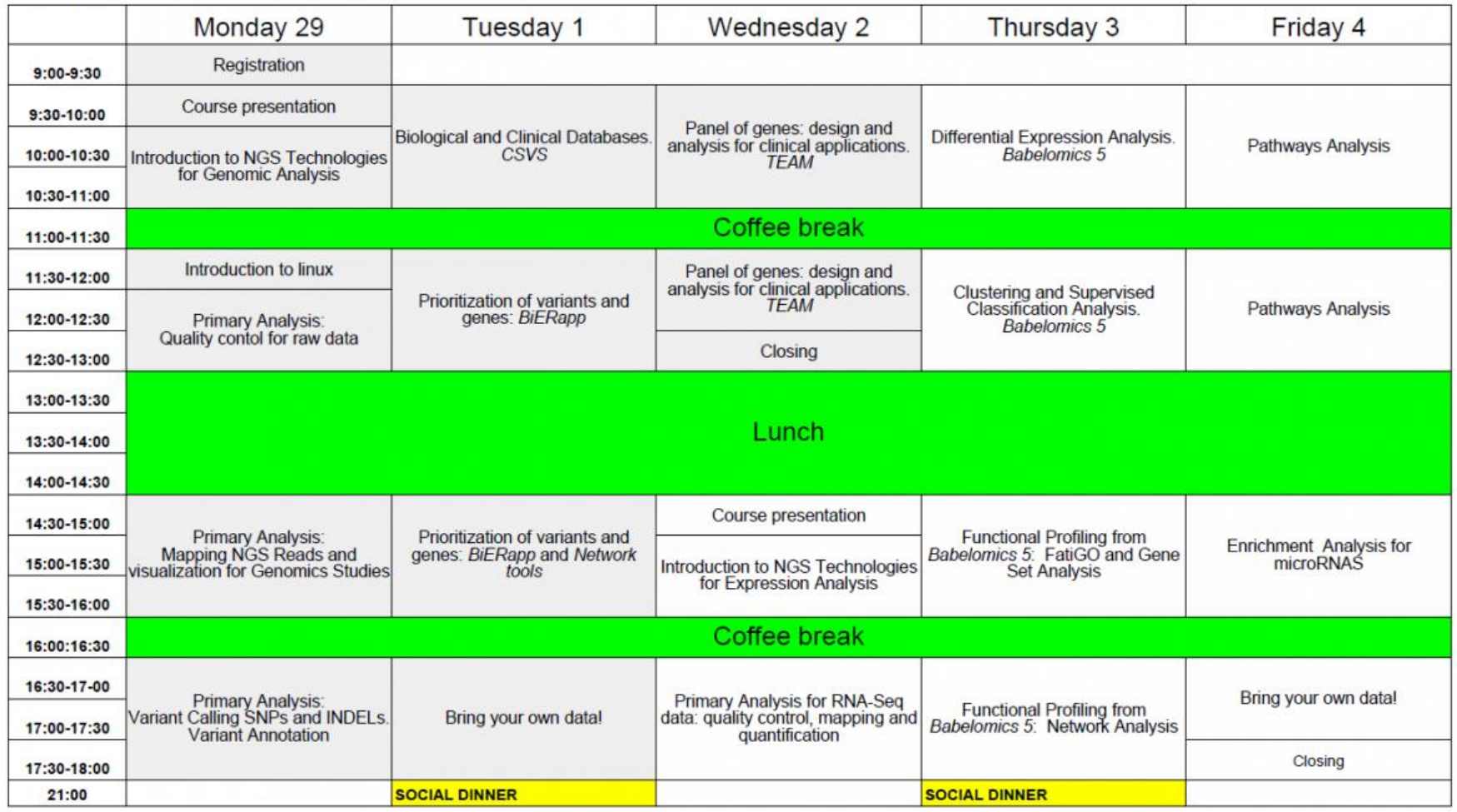

**GENOMICS: 29 February, 1 and 2 March** 

**TRANSCRIPTOMICS: 2, 3 and 4 March** 

## Social

#### **GDA group in Linked-in**

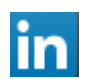

#### **https://www.linkedin.com/groups/1934338**

**Babelomics group in twitter @xdopazo @bioinfocipf @babelomics**

**http://bioinfo.cipf.es http://www.babelomics.org**

**And the social dinner (and**  *mascletás***)… Networking is very important for your career. Keep in touch with fellows and instructors**

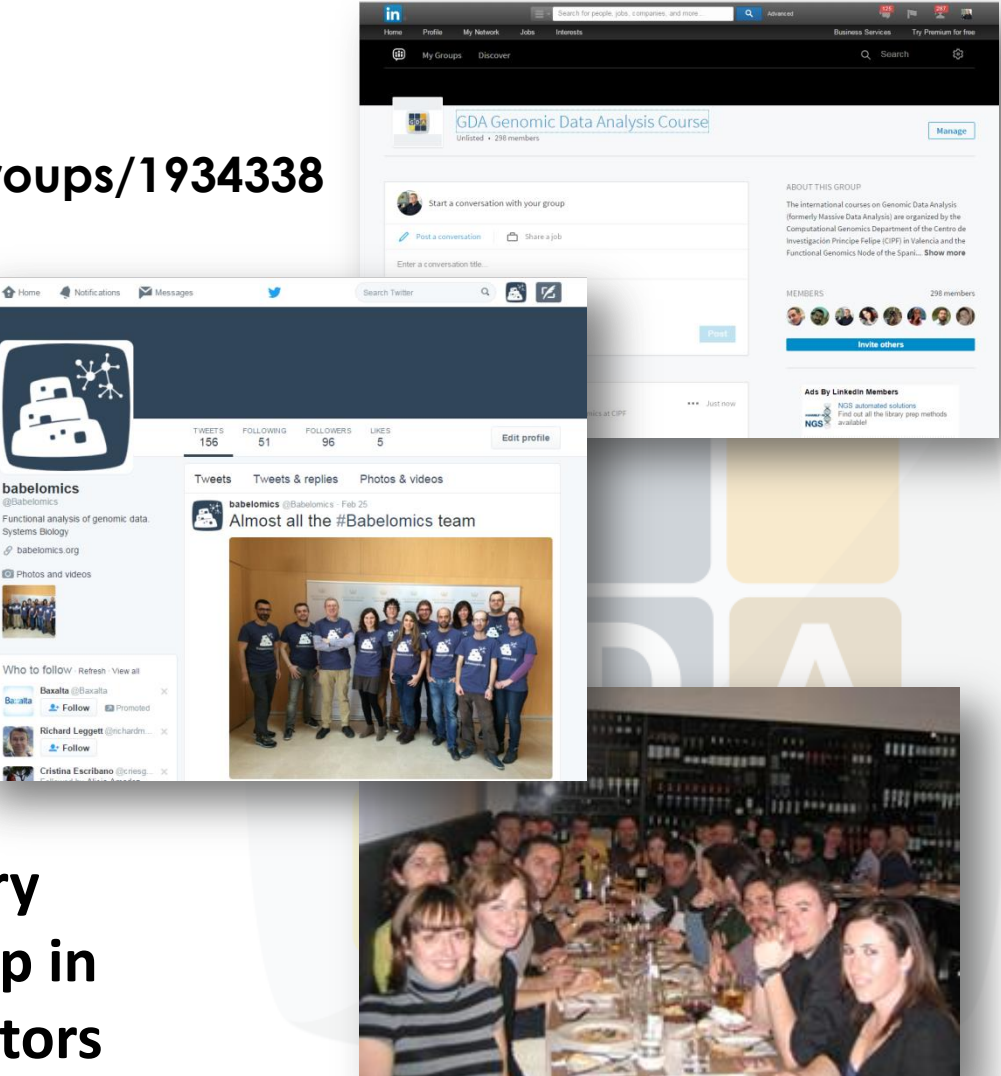